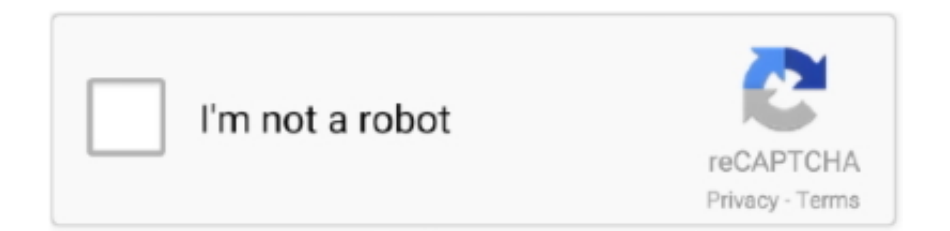

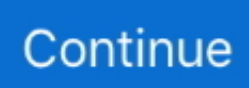

## **Firefox For Mac All Versions**

Download Firefox For Mac FreeFirefox For Mac 10 7 DownloadFirefox For Mac All VersionsFirefox 0.. 0-beta-14 Released: 10th Oct 2020 (a few seconds ago) Mozilla Firefox for Mac 68.. 0 on November 9, 2004 Starting with version 5 0, a rapid release cycle was put into effect, resulting in a new major version release every six weeks.. Firefox Nightly download links Firefox Nightly is simply Firefox of the future Firefox was created by Dave Hyatt and Blake Ross as an experimental branch of the Mozilla browser, first released as Firefox 1.. Mozilla Firefox is a free and open source web browser by the Mozilla Foundation Mozilla Firefox features all elements of modern browsing, such as a tabbed interface, live bookmarks, Private Browsing, smart bookmarks, and many more.. FireFTP - Wikipedia, The Free EncyclopediaOptional offer:Terms & conditions:By clicking the 'Download Flash Player' button, I agree that I have read and accepted Adobe's Software Licensing Agreement.. If you use an old version of OS X, see these articles for more information:Visit the Firefox download page in any browser (for example, Safari).. Version history for Mozilla Firefox for Mac OS X Firefox release includes two features that help users view and read website content more easily, quickly.

Choose which Firefox Browser to download in your language Everyone deserves access to the internet — your language should never be a barrier.. Drag the Firefox icon on top of the Applications folder in order to copy it there.. dmg file, as this can result in issues such as lost data and settings See All Results For This Question.. That's why — with the help of dedicated volunteers around the world — we make the Firefox Browser available in more than 90 languages.. 9 1This article explains how to download and install Firefox on a Mac If you are updating from a previous version of Firefox, see Update Firefox to the latest release.. Like all accessibility improvements, these features improve browsing for everyone.. Download prior versions of Mozilla Firefox for Windows Mozilla Firefox for Mac 68.. Installed on more than 1 3 billion systems, Flash Player is the standard for delivering high-impact, rich Web content.

## **firefox download**

firefox, firefox download, firefox logo, firefox for mac, firefox cycles, firefox for android, firefox quantum, firefox browser, firefox app, firefox extensions, firefox update, firefox mac, firefox portable, firefox monitor, firefox esr

8How To Download Old Versions Of FirefoxInstall An Older Version Of Firefox | Firefox HelpFirefox 0.. Just click on its icon in the dock or Applications folder to start it When you first start up Firefox, you will be warned that you downloaded Firefox from the Internet.. Please try again after some time If your operating system/browser combination is not displayed, refer to the Archived Flash Player versions page.. Note: This article only applies to Mac For instructions to install Firefox on Windows, see How to download and install Firefox on Windows.. It will automatically detect the platform and language on your computer and recommend the best version of Firefox for you.. If you need the previous version of Mozilla Firefox, check out the app's version history which includes all versions available to download.. That's why — with the help of dedicated volunteers around the world — we make the Firefox Browser available in more than 90 languages.. So why not downgrade to the version you love? Because newer is not always bett Apr 07, 2020 This link will list Firefox Developers edition downloads for all Operating Systems and languages including Windows  $(32-bit + 64-bit)$ , Linux and Mac.

## **firefox quantum**

Choose which Firefox Browser to download in your language Everyone deserves access to the internet — your language should never be a barrier.. Click Note: If you want to have a choice of the language for your Firefox installation, click the Download options and other languages link instead.. Once the download has completed, the file (Firefox dmg) may open by itself and pop open a Finder window containing the Firefox application.. Click here for troubleshooting information Flash player download is unavailable at this moment.. After dragging Firefox to the Applications folder, hold down the control key while clicking in the window and select Eject 'Firefox' from the menu.. Once the download has completed, the file (Firefox dmg) may open by itself and pop open a Finder window containing the Firefox application.. Because you download Firefox from the official site, click. Just open your Applications folder and drag Firefox to the dock Firefox is now ready for use.

## **firefox cycles**

0 Beta 13 Released: 10th Oct 2020 OldVersion com provides free software downloads for old versions of programs, drivers and games.. Click Note: If you want to have a choice of the language for your Firefox installation, click the Download options and other languages link instead.. Sometimes, the latest version of an app may cause problems or not even work While the developer is fixing the problem, try using an older version.. After dragging Firefox to the Applications folder, hold down the control key while clicking in the window and select Eject 'Firefox' from the menu. This was gradually accelerated further in late 2019, so that new major releases occur on four-week cycles starting in 2020.. For instructions to install Firefox on Linux, see Install Firefox on Linux Make sure your Mac meets the System Requirements for Firefox.. Complete the steps above before running Firefox Do not run Firefox directly from the Firefox.. Note: Your antivirus software must allow you to install software Total size: MB Download Firefox For Mac Free-->Mozilla Nears Finish Line For 64-bit Firefox TransitionThis article explains how to download and install Firefox on a Mac.. Adobe Flash Player JavaScript error encountered Unable to install latest version of Flash Player.. Note: This article only applies to Mac For instructions to install Firefox on Windows, see How to download and install Firefox on Windows.. Note: If you do not see this window, open the Firefox dmg file that you downloaded.. If you use an old version of OS X, see these articles for more information:Visit the Firefox download page in any browser (for example, Safari).. Note: If you do not see this window, open the Firefox dmg file that you downloaded.. Firefox features great performance, support for all major web standards, and includes special developer tools.. About:Adobe® Flash® Player is a lightweight browser plug-in and rich Internet application runtime that delivers consistent and engaging user experiences, stunning audio/video playback, and exciting gameplay.. It will automatically detect the platform and language on your computer and recommend the best version of Firefox for you.. dmg file, as this can result in issues such as lost data and settings Tip: You can add Firefox to your dock for easy access.. Complete the steps above before running Firefox Do not run Firefox directly from the Firefox.. Drag the Firefox icon on top of the Applications folder in order to copy it there.. For instructions to install Firefox on Linux, see Install Firefox on Linux Make sure your Mac meets the System Requirements for Firefox.. If you are updating from a previous version of Firefox, see Update Firefox to the latest release. e10c415e6f